## ·电路与控制·

# 滞后补偿调节器参数设计

刘 超',金 艳2

(1.中国电子科技集团公司光电研究院,天津 300000;2.辽宁省农业经济学校,辽宁 锦州 121000)

摘 要:为了解决转台伺服系统设计时速度及加速度滞后补偿环节调节器参数的选定难题,提出一种确定滞后补偿调节器 参数的方法。首先,根据滞后补偿原理确定了调节器的模型及其参数取值范围。其次,用穷举法获取了能够保证系统稳定的多 组滞后补偿参数。然后,利用MATLAB软件允许在线修改 simulink仿真参数的特点编写M文件,逐一计算每组参数对应的跟踪 精度,从中确定了最优参数组。最后,验证了应用所选最优参数组时转台的跟踪精度。实验结果表明:应用新方法所设计的滞后 补偿调节器时转台的跟踪精度为14.39",完全满足系统精度要求。

关键词:转台;滞后补偿;跟踪精度 中图分类号:TN761 文献标识码:A 文章编号:1673-1255(2014)-02-0057-05

## Parameter Design of Lag Compensation Regulator

 $LIU Chao<sup>1</sup>, JIN Yan<sup>2</sup>$ 

(1. Academy of Opto-Electronics, China Electronics Technology Group Corporation (AOE CETC), Tianjin 300000, China; 2. School of Agricultural Economic in Liaoning, Jinzhou 121000,China)

Abstract: In order to solve the problem that it is difficult to choose the parameters of the regulator for lag compensation of velocity and acceleration during the design of turret servo system, a method to confirm the parameters of the regulator is proposed. According to lag compensation principle, the model and its parameter range of the regulator are confirmed at first. And then, several groups of lag compensation parameters keeping the stability of the system are obtained through the method of exhaustion. Then M-file is written by MATLAB with the feature of simulink simulation parameters being modified on-line. The best group of parameter is determined through calculating one by one the tracking accuracy corresponding to each group of parameter. The tracking accuracy of the turret choosing the best group of parameter is proved finally. Experimental results show that the tracking accuracy of the turret using the lag compensation regulator with new design method is 14.39"and the accuracy requirement of the system is met completely.

Key words: turret; lag compensation; tracking accuracy

跟踪精度的方法<sup>[4]</sup>,它是在转台捕获并跟踪目标 数。目前对这一问题的研究不是很深入,只能由设 后,将视轴的位置、速度近似为被跟踪目标的位置、 计者根据经验通过试凑法获取参数[2],效率很低。 速度,建立等效前馈控制,从而提高跟踪精度[3-5]。 以某转台伺服系统为平台,提出了一种速度及 速度及加速度滞后补偿在提高跟踪精度的同时降低 加速度滞后补偿调节器的参数设计方法,在实验平 了系统稳定性[2-3],在设计滞后补偿调节器时,关键 台上验证了所设计的滞后补偿调节器的跟踪精度。

速度及加速度滞后补偿是一种能有效提高转台 是选取能兼顾系统稳定性和跟踪精度的调节器参

#### 收稿日期:2014-01-21

作者简介:刘超(1981-),男,辽宁大连人,工程师,主要从事光电工程方面的研究;金艳(1980-),女,辽宁铁岭人,讲师,工学硕士,主要从事控制 理论与控制工程方面的研究.

新方法能够降低滞后补偿调节器的设计难度,缩短 调试时间,从而尽快地设计出符合精度要求的滞后 补偿调节器。

### 1 速度及加速度滞后补偿原理

转台伺服系统通常采用速度环加位置环的双闭 环控制模式[5]。速度滞后补偿是在速度环路内进行 的,它是在速度负反馈环路内引进速度正反馈,通过 提高系统增益提高跟踪精度[2]。类似地,加速度滞

后补偿是在速度滞后补偿的基础上,将速度补偿值 微分后送到速度回路,等效加速度前馈[1]。速度及 加速度滞后补偿都是正反馈,它们在提高系统增益 的同时,削弱了速度负反馈的作用,影响伺服系统的 稳定性。为降低速度及加速度滞后补偿带入速度环 的噪声干扰,可在速度及加速度滞后补偿环节分别 加入惯性环节进行滤波[1-3],从而确定了速度及加速 度滞后补偿调节器的基本形式,包含滞后补偿调节 器的双闭环模式的伺服系统结构如图1所示。

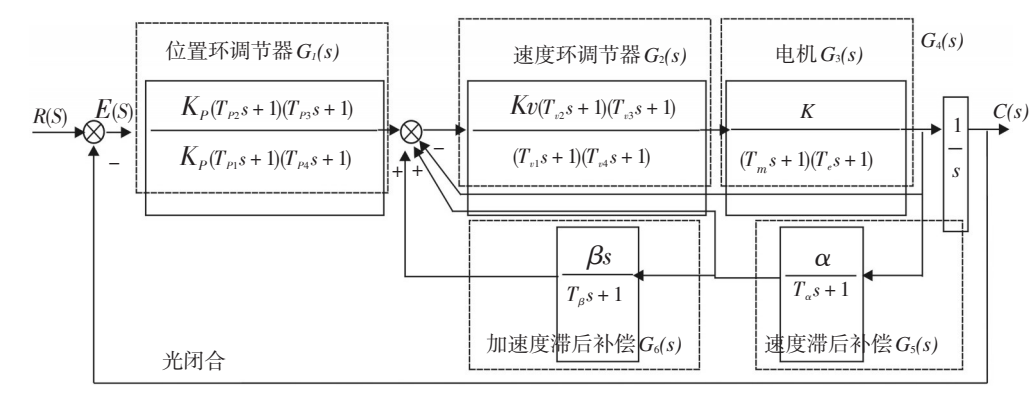

图1 速度及加速度滞后补偿示意图

#### 2 速度及加速度滞后补偿调节器设计

#### 2.1 滞后补偿传递函数形式

在图 1 所示的某转台伺服系统中,速度及加速 度滞后补偿调节器的传递函数形式如下

速度滞后补偿调节器  $G_5(s) = \alpha / (T_α S + 1)$  (1)  $m$ 速度滞后补偿调节器  $G_6(s) = \frac{\beta}{T_\beta}S + 1$ ) (2)

通过不断修改滞后补偿调节器参数并检测,可 确定当调节器参数α、Tα、β、Tβ分别取 0.8、0.3、0.4、 0.3 时,能够获得较满意的跟踪精度,但该调试过程 很耗时。由于设计滞后补偿调节器所涉及的参数较 多,目前还没有能够直接确定滞后补偿调节器参数 组α、Tα、β、Tβ的方法[1-2],为方便转台伺服系统的设 计,需要找到一种能有效地、快速地确定该参数组取 值的设计方法。

#### 2.2 滞后补偿调节器参数设计

#### 2.2.1 滞后补偿参数取值范围

速度及加速度滞后补偿是一种等效前馈控制,

其调节器的比例系数α、β取不大于 1的值。滤波系 数 T<sub>a</sub>、T<sub>B</sub>不能太大,否则将滤掉等效前馈速度、加速 度的大部分有效分量,失去滞后补偿的意义。在工 程应用时,参数α、Tα、β、Tβ在区间[0,1]内取值就能设 计出相对较满意的滞后补偿调节器。

#### 2.2.2 滞后补偿参数设计原理

伺服系统的稳定性是首要的,因此选取α、<sup>T</sup>α、 β、<sup>T</sup>β的值要在系统稳定的前提下进行。伺服系统的 稳定性用其开环传递函数的相角裕度 Pm 来衡量, 一般来说,相角裕度越大,系统越稳定。

转台伺服系统中的速度及加速度滞后补偿会降 低系统稳定裕度,但影响系统稳定性的主要因素是 图像采集处理过程中的延时环节、采样保持环节。 只有当在未考虑上述延时环节、采样保持环节而设 计的伺服系统稳定裕度满足一定条件时,才能最终 保证伺服系统的稳定性。

延时环节  $e^{\tau_i s}$ 、采样保持环节 (1- $e^{\tau_i s}$ )/s 引起的 伺服系统相位滞后量分别为[3]

$$
\Delta \varphi_1 = -W_{op} \times \tau_1 \tag{3}
$$

$$
\Delta \varphi_2 = -W_{cp} \times \tau_2 / 2 \tag{4}
$$

式中,W<sub>。</sub>是系统开环交接频率。因此,当转台的  $τ_1 = 0.019 s$ 、 $τ_2 = 0.02 s$  时, 伺服系统相位滞后量为

$$
\Delta \varphi = \Delta \varphi_1 + \Delta \varphi_2 = -W_{op} \times (0.019 + 0.02/2) \times 57.3^\circ = -1.661.7 W_{op}
$$
 (5)

一般系统稳定要求具有的最小相位稳定裕度 不低于 20°[3-6],因此对于每组α、<sup>T</sup>α、β、<sup>T</sup>β取值,在不 考虑图像采集处理过程时对应的稳定裕度 Pm应满 足下式

$$
Pm > 20^{\circ} + 1.661 \ 7 \ W_{op} \tag{6}
$$

 $\overline{\text{A}}$ 满足式(6)的α、Τ<sub>α</sub>、β、Τ<sub>β</sub>值是无效的,予以舍 弃,然后以步长 0.1改变其中一个参数值,从而获得 下一组参数值并再次计算系统稳定性。

在 MATLAB 中用函数 margin 求开环传递函数 的相角裕度,其调用格式为:[Gm,Pm,Wcg,Wcp]=margin (Gs)。运行后,返回幅值裕度 Gm、相角裕度 Pm及对 应的相角交接频率Wcg、Wcp。

按照图 2 所示流程,编制 MATLAB 程序自动迭 代α、Τ<sub>α</sub>、β、Τβ<sup>[7-9]</sup>,最终获得一个 1 500 行 4 列的矩阵 A<sup>1</sup> 500×4,矩阵 A<sup>1</sup> 500×4的每一行都是一组能满足系统稳 定性要求的α、<sup>T</sup>α、β、<sup>T</sup>β取值。

用矩阵 $A_{1500 \times 4}$ 中任意一组α、Τα、β、Τβ构建速度及 加速度滞后补偿调节器后,对伺服系统跟踪精度进 行仿真分析,图 3 是包含速度及加速度滞后补偿调 节器的伺服系统simulink仿真框图。

MATLAB 允许通过输入窗口命令语句修改 simulink框图中具体模块的某项参数值。

首先用 get\_param 命令确定速度滞后补偿模块 Transfunc6 及加速度滞后补偿模块 Transfunc7 包括 哪些属性参数[10-11],其调用格式为:paramCellArray= get\_param(object,'DialogParameters')。具体用法在 MAT-LAB帮助文档中有详细说明。

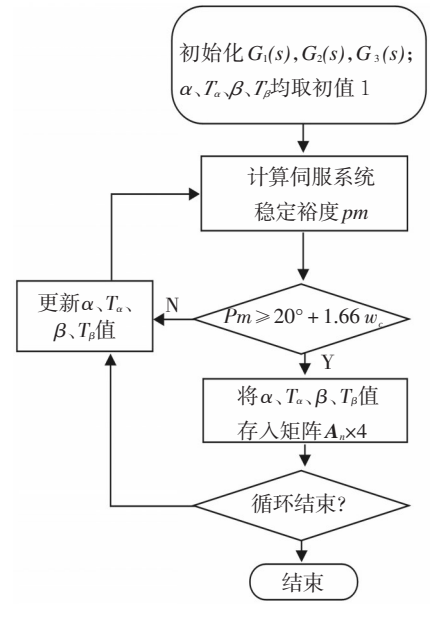

图2 获取有效参数组

获得模块 Transfunc6、Transfunc7 的属性参数名 称后,用 set\_param命令将 A<sub>1500×4</sub>中α、 $T_a$ 、β、 $T_b$ 逐次赋 入图3所示仿真文件的对应位置 $[10]$ 。set\_param('sudujiasudu1/Transfunc6′,′Numerator′,′A(iii,1)′,′Denominator′,′[A (iii,2) 1]′) 语句给模块 Transfunc6 的α、 $T_{\alpha}$ 赋值, 语句 set\_param('sudujiasudu1/Transfunc7','Numerator','[A(iii,3) 0]','Denominator','[A(iii,4)1]')给模块 Transfunc7 的β、T<sub>β</sub> 赋值。其中 A(iii,1)、A(iii,2)、A(iii,3)、A(iii,4)分 别对应矩阵 A 1500×4第 iii 行的第1、2、3、4个元素,即 第iii组α、Tα、β、Tβ值。

完成赋值后,从命令行调用 Simulink 文件并运 行仿真。MATLAB 用 sim 函数调用 simulink 仿真文 件[<sup>10]</sup>,根据实际将调用格式设置为[t,x,y1]=sim('sudujiasudu1′,1 00,simset(′MaxRows′,1500,′OutputVariables′,′ty1′,′ FinalStateName′,′xFinal′));它是从命令行调用并运行 名 为 sudujiasudu1.mdl 的仿真文件,设置仿真时间

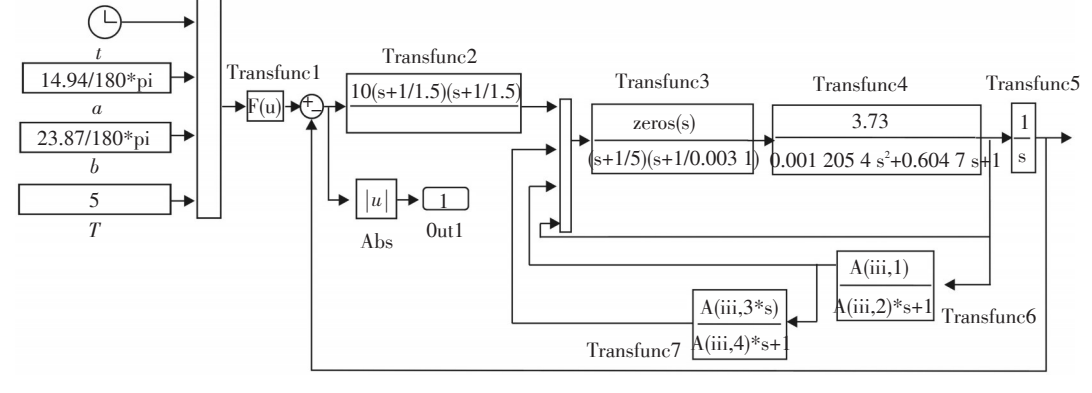

图3 伺服系统仿真示意图

为100,并将仿真时间 $t$ 和跟踪偏差的绝对值 $v1$ 作为 返回值并保存最后 1 500 组数据。保存最后 1 500 组数据的原因是:第一,这些值是系统稳定后取得 的;第二,1 500 组数据对应的真实时间跨度大于至 少1个运动周期。

仿真获得最后 1 500 组跟踪偏差数据后,求其 最大值,即可得到该组α、 $T_\alpha$ ,β、 $T_\beta$ 值对应的伺服系统 的最大偏差。语句[maxError,I] = max(y1) 用来求 y1 最 大值maxError。

以上是当滞后补偿调节器使用任意一组保存 在矩阵A<sup>1</sup> 500×4中的α、Tα、β、Tβ值时系统最大稳态跟踪 偏差的分析过程。

#### 2.2.3 最优参数获取算法

对于矩阵 A<sup>1</sup> 500×4中所有α、Tα、β、Tβ组合,需要编 程求各组α、Tα、β、Tβ值所对应的最大稳态跟踪偏差 maxError,图4描述了程序流程。

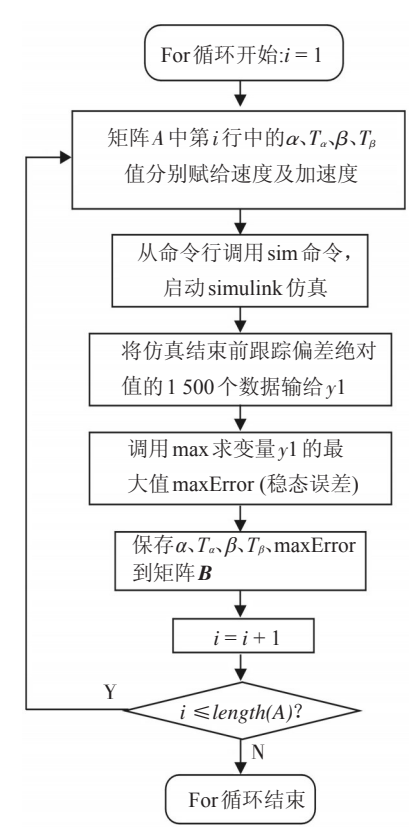

图4 计算所有有效参数组的精度

用命令[minB,I]=min(B)求所有 1 500 个 maxError 值的最小值minError及其所在的行序号。即当滞后 补偿调节器参数取矩阵 **B** 第 1 行中的α、Τα、β、Τβ值 时,伺服系统具有最优跟踪精度。将矩阵 B 按跟踪

偏差的大小排序,如表1所示,第1行α、 $T_{\alpha}$ ,β、 $T_{\beta}$ 值为 最优参数,第2行次之,依次类推。

表1 滞后补偿参数及跟踪偏差

| 序号             | $\alpha$             | $T_{\alpha}$ | β   | $T_{\beta}$ | 最大偏差          |
|----------------|----------------------|--------------|-----|-------------|---------------|
| 1              | 0.9                  | 0.6          | 0.7 | 0.1         | $0.0013209$ ° |
| $\overline{2}$ | 0.9                  | 0.7          | 0.8 | 0.1         | $0.0013871$ ° |
| 3              | 0.9                  | 0.5          | 0.6 | 0.1         | $0.0016435$ ° |
| $\vdots$       | $\vdots$             | $\vdots$     | ÷   | $\vdots$    | ÷             |
| 37             | 0.8                  | 0.7          | 1   | 0.2         | $0.0031278$ ° |
| 38             | 0.8                  | 0.3          | 0.4 | 0.3         | $0.0031502$ ° |
| 39             | 0.7                  | 0.4          | 0.7 | 0.4         | $0.0031641$ ° |
| $\vdots$       | $\ddot{\phantom{a}}$ | ٠            | ÷   | ÷           | t             |

由表 1 可知,当伺服系统的滞后补偿调节器参 数组α、 $T_a$ 、β、 $T_a$ 分别取 0.9、0.6、0.7、0.1时, 能够保证 系统稳定的前提下使跟踪偏差不大于 0.001 4°是该 转台伺服系统所能获得的最优跟踪精度;当参数组 α、Tα、β、Tβ分别取0.8、0.3、0.4、0.3(位于表1第38行) 时,系统最大跟踪偏差为 0.003 2°。实际上,这组参 数正是过去通过不断调试从而为该转台滞后补偿 调节器所选择的参数组。从表 1 能够看出,这组试 凑来的参数已接近参数组α、Tα、β、Tβ的最佳组合,这 也是经过不断试凑而最终选择它的原因;跟不使用 速度及加速度滞后补偿调节器时最大 1.72°的跟踪 偏差相比,使用参数组 0.9、0.6、0.7、0.1 或 0.8、0.3、 0.4、0.3 构建滞后补偿调节器都能显著提高转台的 跟踪精度。

#### 3 实验测试

在实验室用光学动态靶标模拟外场运动目标, 伺服控制系统中速度及加速度滞后补偿调节器采 用新设计方法所获得的α、Tα、β、Tβ具体值 0.9、0.6、 0.7、0.1,检测转台的跟踪精度。

检测精度时转台稳定跟踪靶标,其空间运动关 系如图 5 所示,其中 O 点为转台方位轴与俯仰轴的 交点,T点为平行光光源,OT即为转台视轴方向,靶 标旋转过程中视轴  $O$ T 绕轴  $O$  $O$ , 旋转形成半锥角为  $a$ 的圆锥,面 $MON$ 为水平面,轴 $OO$ ,与水平面夹角 为 b,A 为转台的方位角,E 为俯仰角。调整靶标旋 转速度,即可模拟以不同速度和加速度运动的实 际目标。

等效目标方位角 A、俯仰角 E 与靶标旋转角速

度ω间有以下关系[3]

 $A(t) = \arcsin(\sin\theta \cdot \sin(\omega t)/\cos E)$  (7)

 $E(t)$ =arcsin(cosa·sinb+sina·cosb·cos( $\omega t$ ))(8)

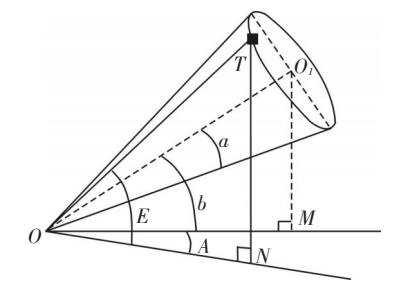

图5 转台与靶标的运动关系

实际测试时所用的靶标 a、b 值分别为 14.5°、 32.1°靶标以13 s/圈的速度旋转,能够模拟最大角速 度 10.1 %、最大角加速度 4.9 %<sup>2</sup>的运动目标,转台 在分别使用新设计的滞后补偿调节器参数组和原 有的通过不断试凑所获得的滞后补偿调节器参数 组跟踪靶标时,跟踪偏差曲线如图6所示。

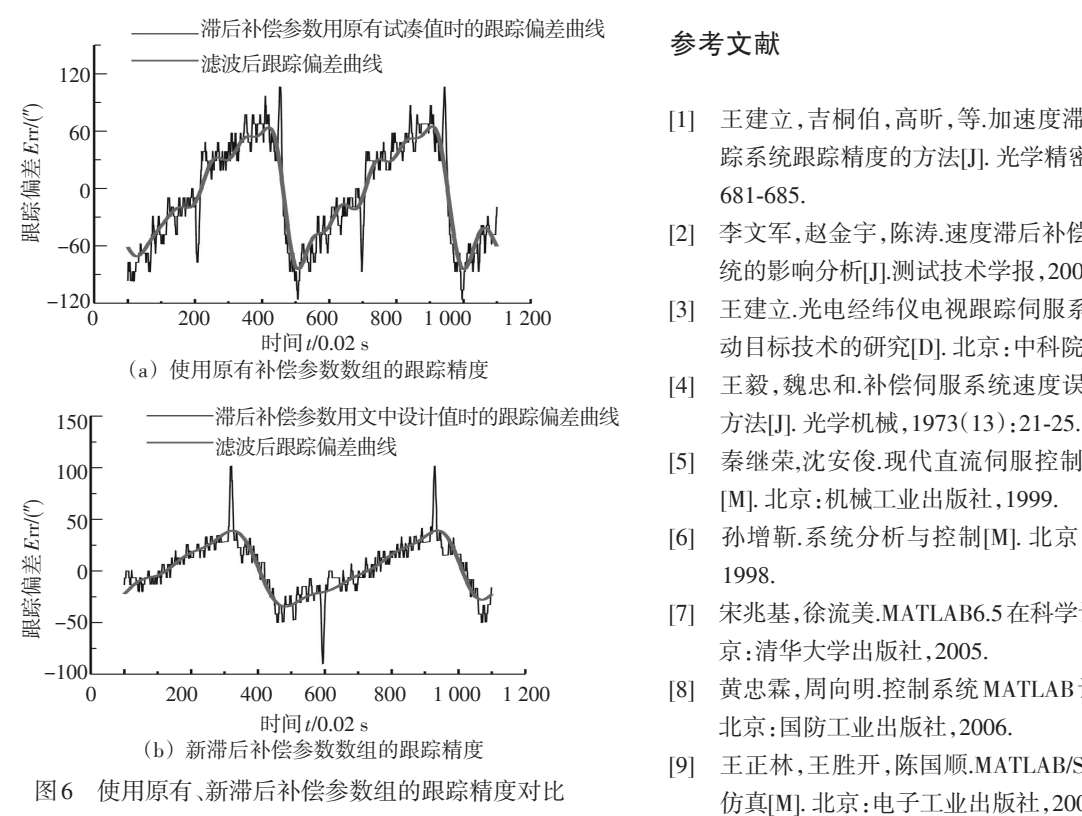

对所记录的跟踪偏差数据进行数值分析后可 知,转台伺服系统使用新设计的滞后补偿调节器参 [11] 郑志波.Simulink模块参数在线修改方法的研究[J]. 计算 数时跟踪精度可达 14.39", 而使用原有的滞后补偿 机仿真, 2004, 21(12): 226-228. 调节器参数组时跟踪精度为18.45 ″。特别需要指出

的是,过去通过不断试凑所获得的滞后补偿参数组 是在大量实验基础上取得的,使用它能够取得较满 意的跟踪精度,但是,使用新设计的滞后补偿调节 器最优参数组时跟踪精度有了一定的提高,同时, 新方法能够简化设计过程、提高工作效率。

#### 4 结 论

针对目前在转台双闭环控制系统中速度及加 速度滞后补偿调节器参数选择困难的问题,提出了 一种选定滞后补偿调节器参数组的设计方法。同 时,将此设计方法所取得的最优参数组应用于某转 台伺服系统中。实验结果表明,使用最优参数组时 的跟踪精度为 14.39″,比原有通过不断试凑所获得 的参数组跟踪精度有了一定的提高。运用该方法 能够方便、快捷地确定滞后补偿调节器参数,降低 设计难度,节省调试时间,并能定量判断具体参数 组的优劣程度。

#### 参考文献

- 60 | 【【】 【【】 】 【】 【】 【1】王建立,吉桐伯,高昕,等.加速度滞后补偿提高光电跟 踪系统跟踪精度的方法[J]. 光学精密工程,2005,13(6):
	- [2] 李文军,赵金宇,陈涛.速度滞后补偿参数对光电伺服系 统的影响分析[J].测试技术学报,2005,19(1):70-74.
	- [3] 王建立.光电经纬仪电视跟踪伺服系统捕获跟踪快速运 动目标技术的研究[D]. 北京:中科院,2002.
	- [4] 王毅,魏忠和.补偿伺服系统速度误差和加速度误差的
	- 秦继荣,沈安俊.现代直流伺服控制技术及其系统设计 [M]. 北京:机械工业出版社,1999.
	- [6] 孙增靳.系统分析与控制[M]. 北京:清华大学出版社, 1998.
	- [7] 宋兆基,徐流美.MATLAB6.5在科学计算中的应用[M].北
	- 0 200 400 600 800 1 000 1 200 [8] 黄忠霖,周向明.控制系统 MATLAB 计算及仿真实训[M].
		- [9] 王正林,王胜开,陈国顺.MATLAB/Simulink与控制系统 仿真[M]. 北京:电子工业出版社,2009.
		- [10] 范影乐,杨胜天, 李轶.MATLAB仿真应用详解[M]. 北京: 人民邮电出版社, 2001.
		-